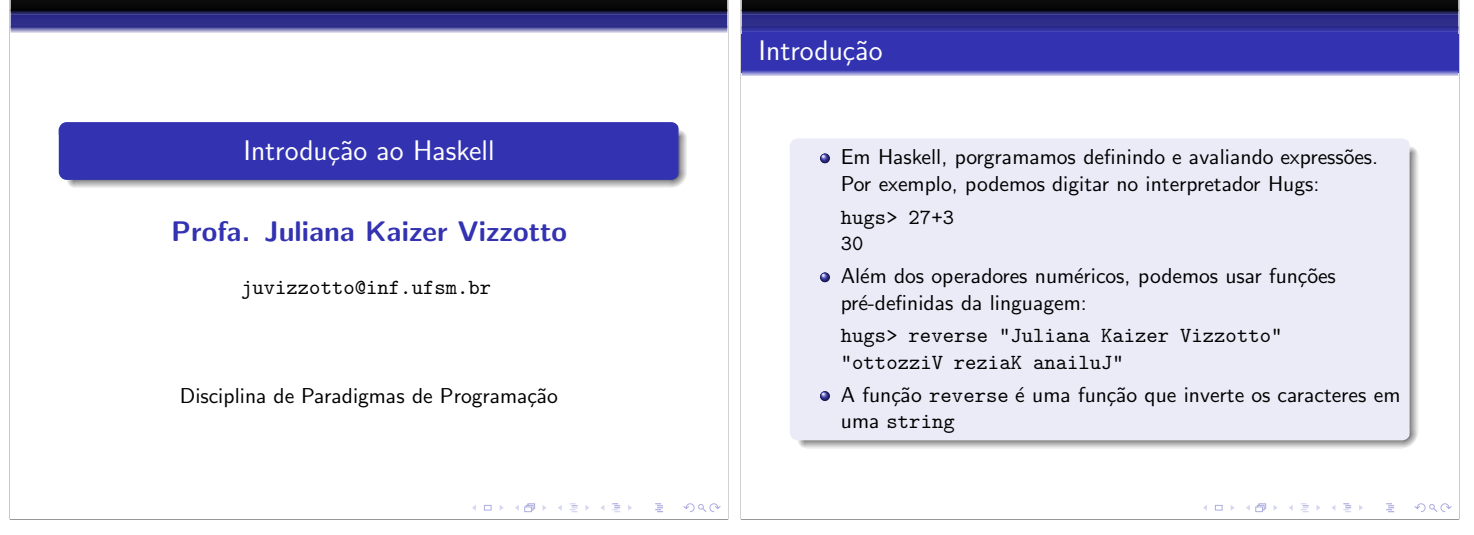

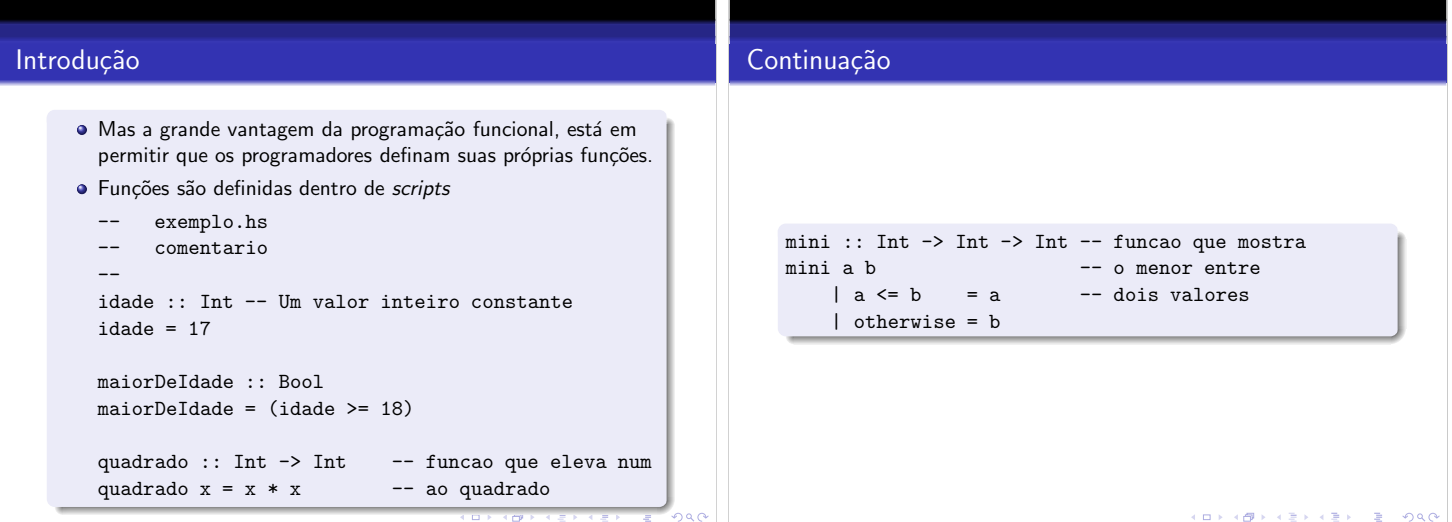

#### **Operadores**

- · Os operadores lógicos e aritméticos são pré-definidos na linguagem
- Aritméticos: (+) mais, (-), (\*) multiplicação e (/) divisão
- · Lógicos: (&&) AND, (||) OR, (not) negação
- $\bullet$  Relacionais: (==) igual, (/ =) diferente, (>, <, >=, <=)
- O tipo Bool possui dois valores True ou False

• Exemplos: Hugs> not True False Hugs> True || False True

## Continuação

- Hugs> True && True True Hugs>  $3 * 5$ 15 · Os operadores podem ser usados também na forma pré-fixa, bastano colocar parênteses entre os operadores: Hugs> (||) False False False Hugs> (+) 33 22 55
- · Os operadores podem ser utilizados na definição de novas funções:

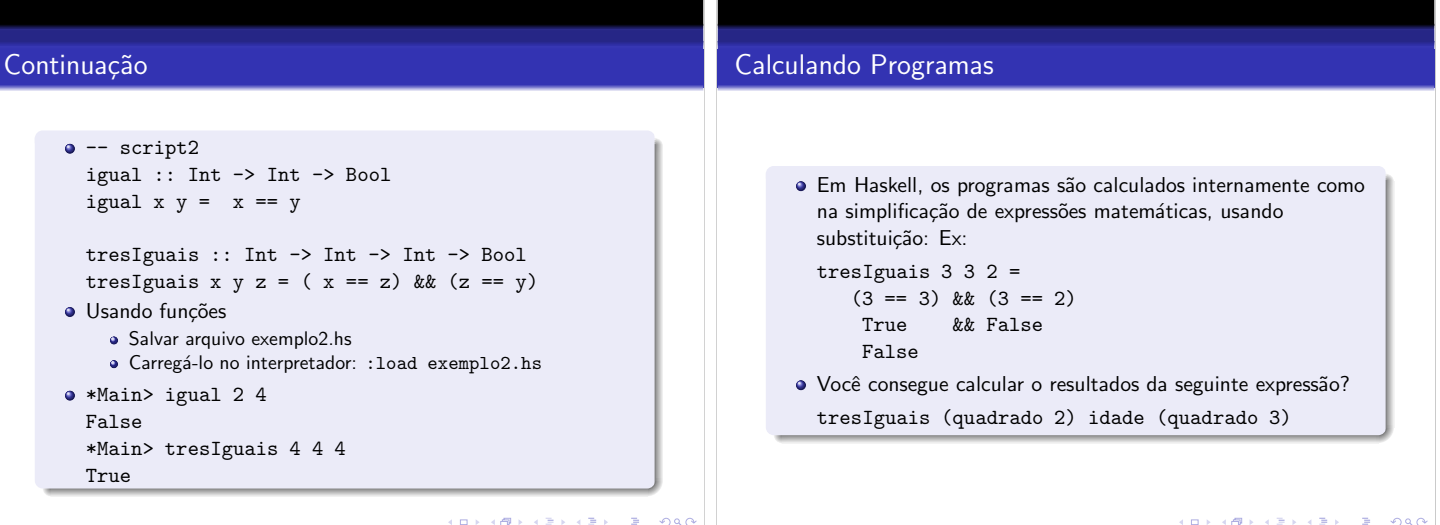

.<br>미국 (*레*크 (동) (동) - 동 - 990

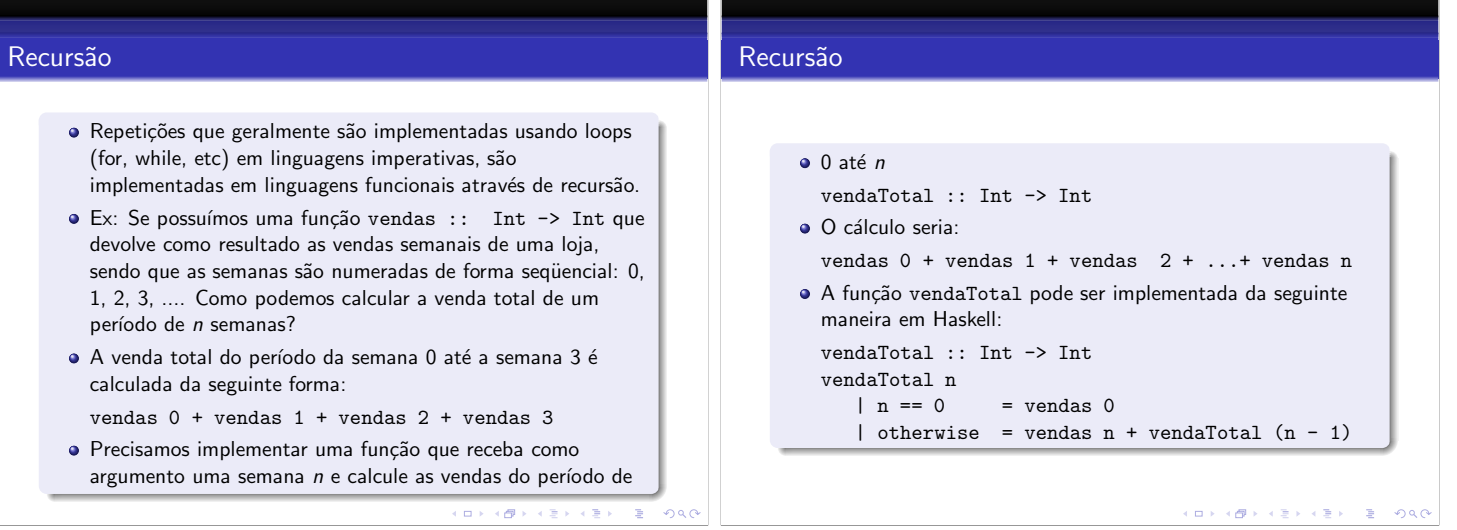

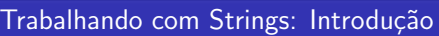

- $\bullet$  ++  $\acute{\text{e}}$  um operador que concatena duas Strings Main> "Alo " ++ "Mundo"
- show transforma um número em uma string Main> "Vendas na Semana 3 = " ++ show (vendas 3) "Vendas na semana 3 = 4"

### Exemplo: Tabela de Vendas

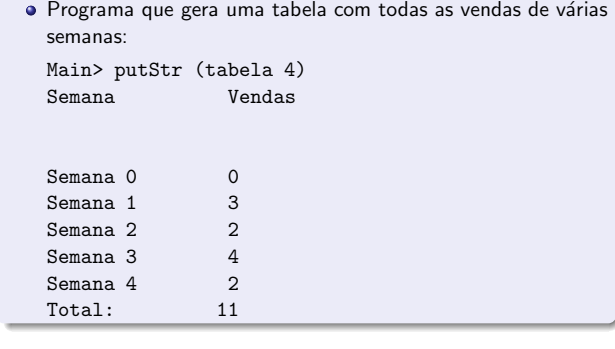

 $\mathcal{A}(\mathbf{D}) \times \mathcal{A}(\mathbf{D}) \times \mathcal{A}(\mathbf{E}) \times \mathcal{A}(\mathbf{E}) \times \mathbf{E} = \mathcal{A}(\mathbf{D}) \times \mathcal{A}(\mathbf{D})$ 

#### Exemplo: Tabela de Vendas

```
· Programa que gera uma tabela com todas as vendas de várias
 semanas:
 tabela :: Int -> String
 tabela n = cabecalho ++ geraVendas n ++ total n
 cabecalho :: String
 cabeled = "Semana Vendas\n"
 geraString n :: Int -> String
  geraString n = "\nSemana " ++
                 show n ++ " " ++
                ++ show (vendas n)
```
# Exemplo: Tabela de Vendas

```
geraVendas :: Int -> String
geraVendas 0 = geraString 0
geraVendas n = geraVendas (n -1)
                ++ geraString n
vendas :: Int -> Int
vendas 0 = 0
vendas 1 = 3vendas 2 = 2vendas 3 = 4vendas 4 = 2total :: Int -> String
total n = " \n\times Total: "
          ++ show (vendaTotal n)
         ++ "\n\chin"
                                                         \alpha
```
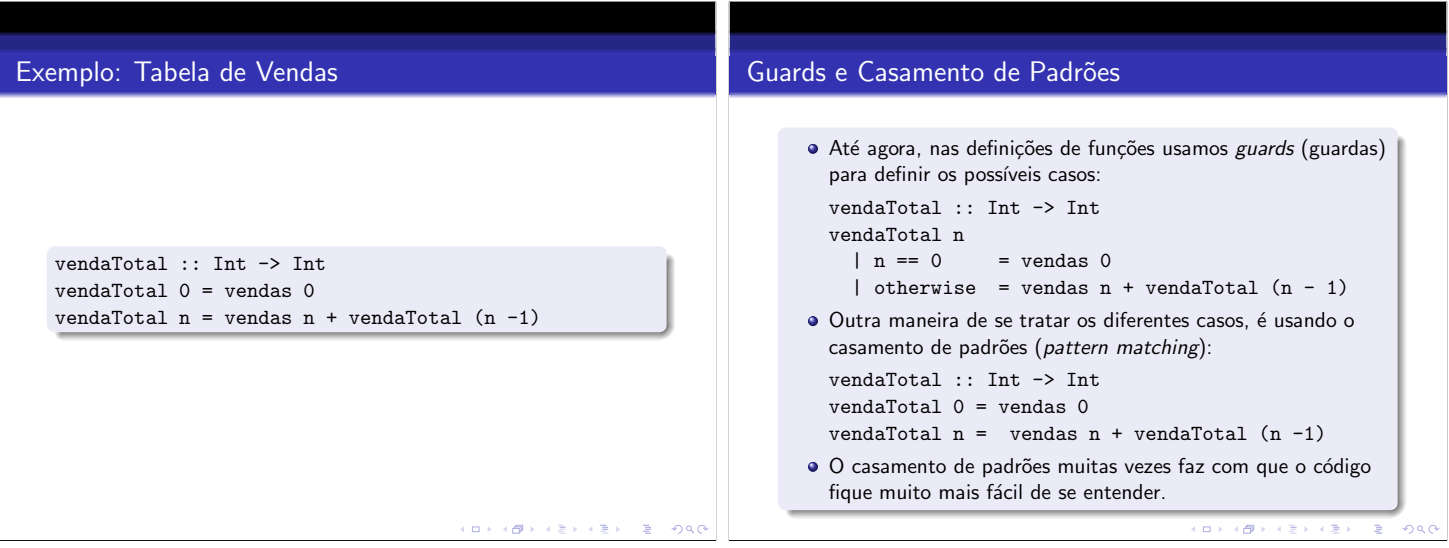

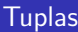

- Quando programamos, modelando itens do mundo real como tipos de dados
- $\bullet$  Até agora vimos tipos que contém apenas um valor. Ex: Int, Char, Bool
- · Várias coisas do mundo real podem ser modeladas como coleções de itens. Ex: uma pessoa possui um nome, um telefone, uma idade

#### Tuplas

- · Haskell possui um tipo de composição chamado de tupla
- $\bullet$  Uma tupla pode conter vários itens de tipos diferentes, o tipo: (t1,t2, ..., tn)
	- ´e o tipo de tupla com valores:
	- (v1,v2, ..., vn)

```
sendo que v1 :: t1, v2 :: t2...vn :: tn
```
**·** Exemplo:

```
joao :: (String, String, Int)
```
- joao = ("Joao Silva", "222-2222", 23)
- Para mostrar que queremos usar essa tupla para representar pessoas, podemos definir um tipo Pessoa usando sinônimos de tipo

 $\equiv$  990

 $\Box \rightarrow \neg \left( \mathcal{B} \rightarrow \neg \left( \mathbb{R} \right) \right) \rightarrow \left( \mathbb{R} \right)$ 

 $\Box \rightarrow \neg \left( \Box \overline{\partial} \rightarrow \neg \left( \Xi \rightarrow \neg \left( \Xi \right) \right) \right) \cup \Xi \rightarrow \neg \left( \partial \partial \phi \right)$ 

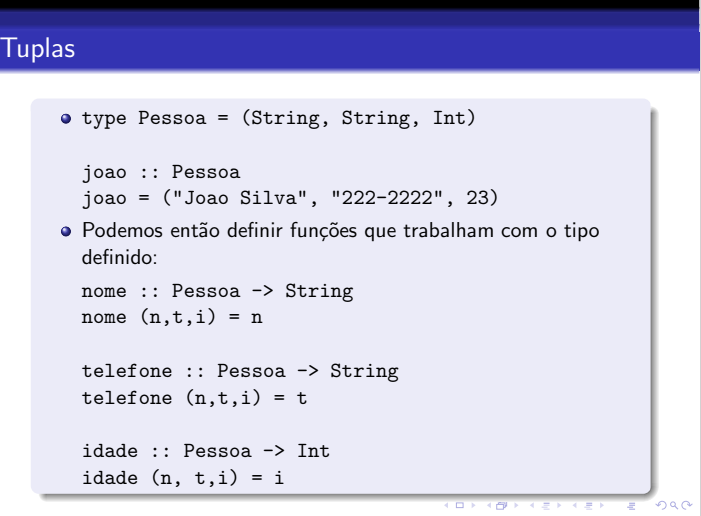